## **Gong - Correccion - Mejora #2178**

## **visualizar en cronograma texto resultados y en el descargable las subactividades**

2015-02-27 09:54 - Beatriz García

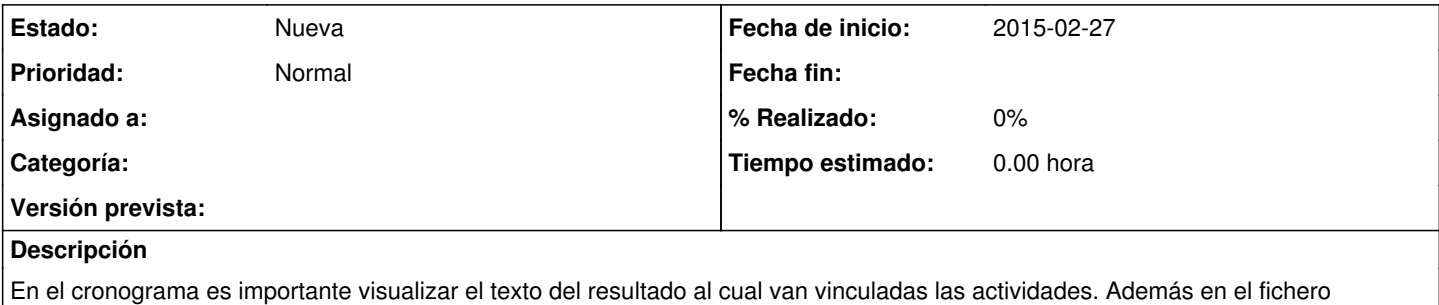

descargable deben verse los textos de los resultados y las subactividades.